## $\bar{q}$ **DANMARKS STATISTIK**

## **Vejledning til udfyldning af regneark sendt til digital postkasse**

*Til uddannelsesinstitutioner*

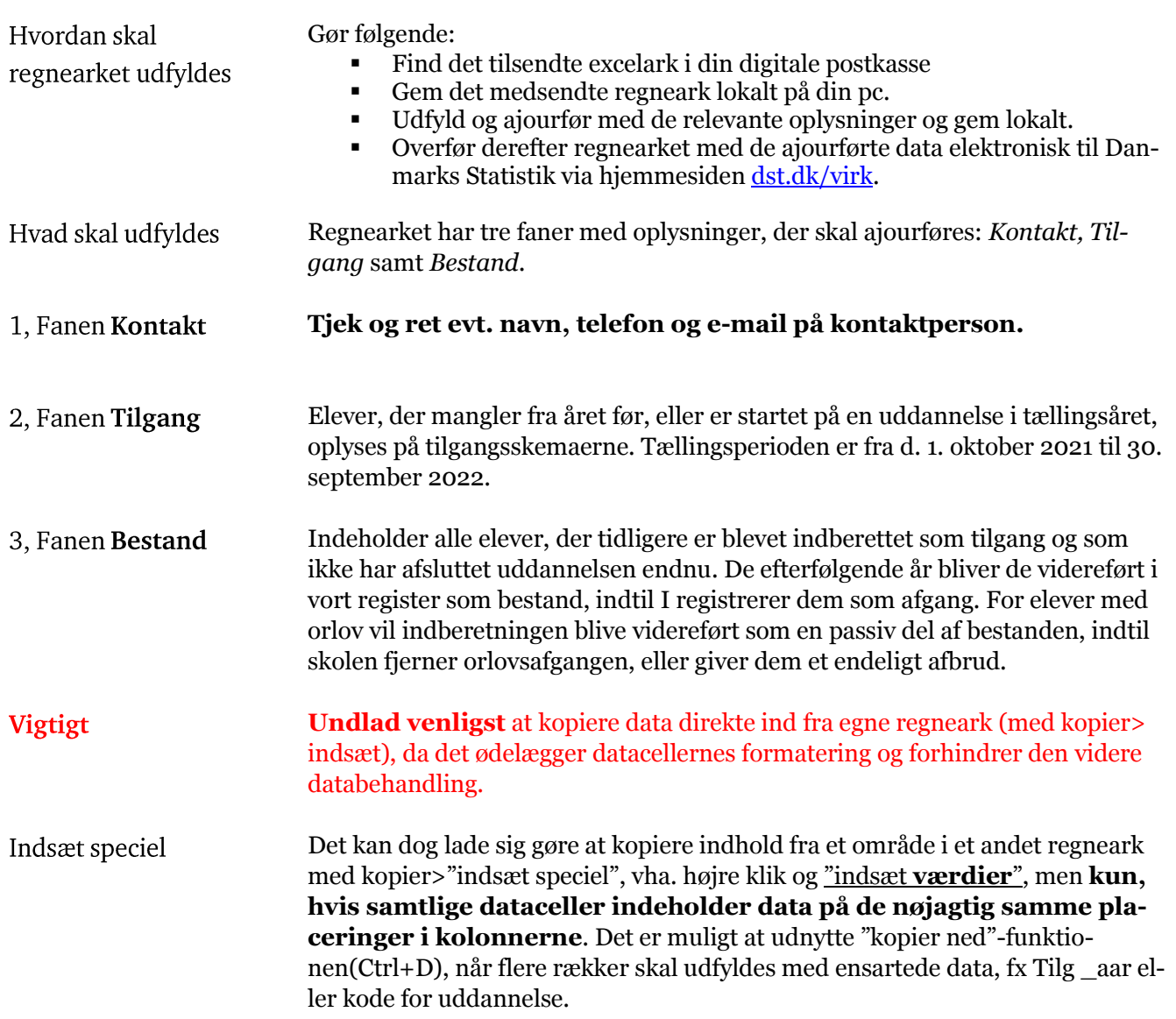

## **Indtastning i regnearket**

Regnearkets variable er beskrevet i nedenstående tabel:

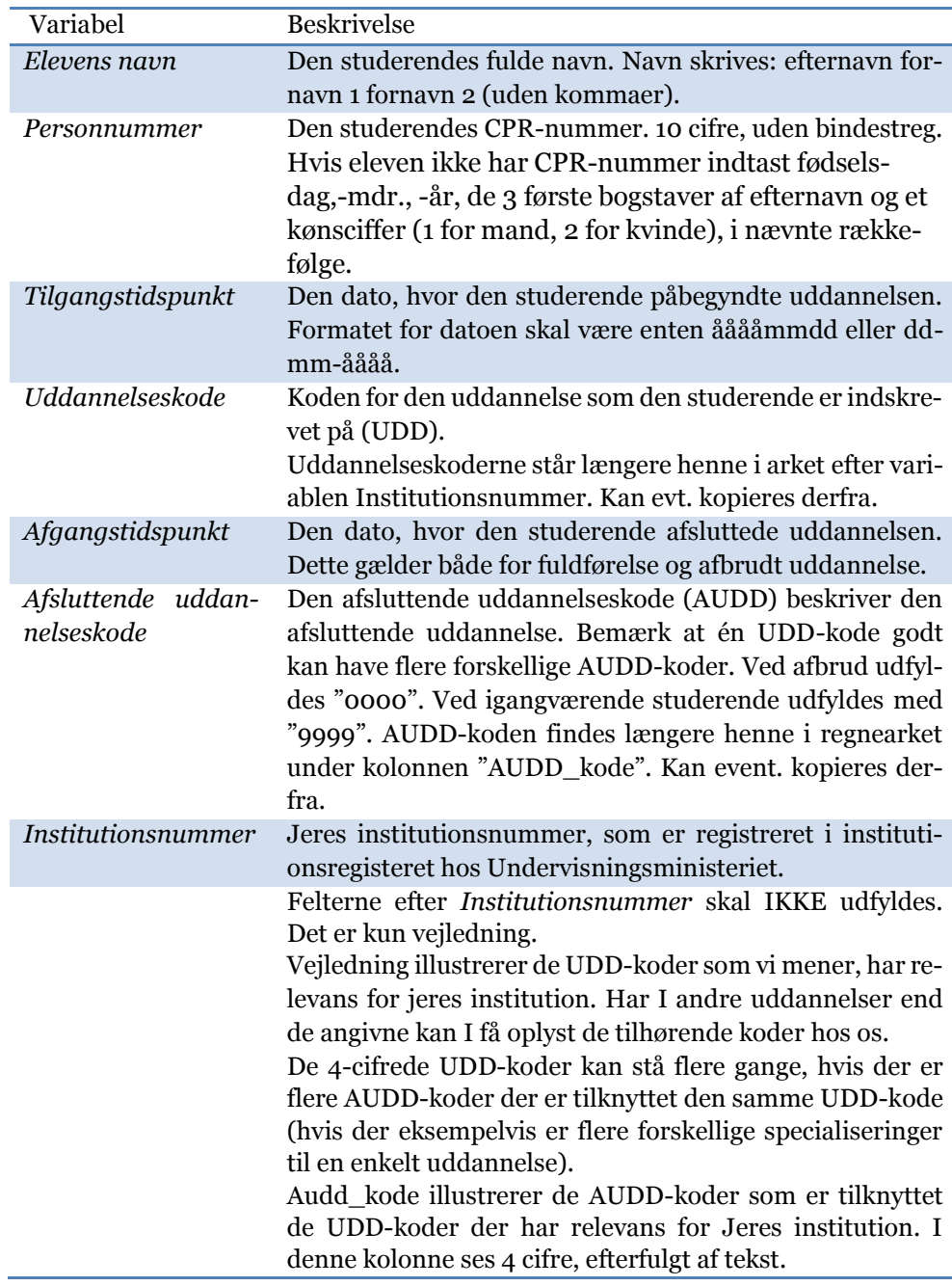

## **Kontakt**

Hvis der er yderligere spørgsmål, er I meget velkomne til at kontakte os.

Asger Bromose Langgaard, tlf: 39 17 30 33, mail: [alg@dst.dk](mailto:alg@dst.dk) Hanne Krogsfeldt, tlf: 39 17 30 12, mai[l hwp@dst.dk](mailto:hwp@dst.dk)